# NAG Library Function Document

# nag\_mesh2d\_smooth (d06cac)

# <span id="page-0-0"></span>1 Purpose

nag mesh2d smooth (d06cac) uses a barycentering technique to smooth a given mesh.

## 2 Specification

```
#include <nag.h>
#include <nagd06.h>
void nag_mesh2d_smooth (Integer nv, Integer nelt, Integer nedge,
     coor edge conn[].
    Integer nvfix, const Integer numfix[], Integer itrace,
    const char *outfile, Integer nqint, NagError *fail)
```
## 3 Description

nag mesh2d smooth (d06cac) uses a barycentering approach to improve the smoothness of a given mesh. The measure of quality used for a triangle  $K$  is

$$
Q_K = \alpha \frac{h_K}{\rho_K};
$$

where  $h_K$  is the diameter (length of the longest edge) of K,  $\rho_K$  is the radius of its inscribed circle and  $\alpha =$  $\sqrt{3}$  $\frac{6}{6}$  is a normalization factor chosen to give  $Q_K = 1$  for an equilateral triangle.  $Q_K$  ranges from 1, for an equilateral triangle, to  $\infty$ , for a totally flat triangle.

nag\_mesh2d\_smooth (d06cac) makes small perturbation to vertices (using a barycenter formula) in order to give a reasonably good value of  $Q_K$  for all neighbouring triangles. Some vertices may optionally be excluded from this process.

For more details about the smoothing method, especially with regard to differing quality, consult the d06 Chapter Introduction as well as George and Borouchaki (1998).

This function is derived from material in the MODULEF package from INRIA (Institut National de Recherche en Informatique et Automatique).

## 4 References

George P L and Borouchaki H (1998) Delaunay Triangulation and Meshing: Application to Finite Elements Editions HERMES, Paris

## 5 Arguments

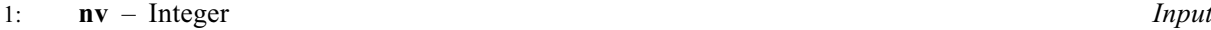

On entry: the total number of vertices in the input mesh.

Constraint:  $nv \geq 3$ .

2: nelt – Integer Input

On entry: the number of triangles in the input mesh. Constraint:  $\text{nelt} \leq 2 \times \text{nv} - 1$ .

#### <span id="page-1-0"></span> $3:$  nedge – Integer  $Input$

On entry: the number of the boundary and interface edges in the input mesh.

*Constraint*: **nedge**  $\geq 1$ .

4:  $\cos[2 \times \text{nv}]$  $\cos[2 \times \text{nv}]$  $\cos[2 \times \text{nv}]$  – double  $Input/Output$ 

**Note:** the  $(i, j)$ th element of the matrix is stored in **coor**[ $(i - 1) \times 2 + i - 1$ ].

On entry:  $\text{coor}[(i-1) \times 2]$  contains the x coordinate of the ith input mesh vertex, for  $i = 1, 2, \ldots$ , **[nv](#page-0-0)**; while  $\text{coor}[(i-1) \times 2 + 1]$  contains the corresponding y coordinate.

On exit:  $\text{coor}[(i-1) \times 2]$  will contain the x coordinate of the ith smoothed mesh vertex, for  $i = 1, 2, \ldots,$  [nv](#page-0-0); while coor $[(i - 1) \times 2 + 1]$  will contain the corresponding y coordinate. Note that the coordinates of boundary and interface edge vertices, as well as those specified by you (see the description of numfix), are unchanged by the process.

5: edge[ $3 \times$  nedge] – const Integer Input Input

Note: the  $(i, j)$ th element of the matrix is stored in edge $[(j - 1) \times 3 + i - 1]$ .

On entry: the specification of the boundary or interface edges. **edge** $[(j-1) \times 3]$  and edge $[(j-1) \times 3 + 1]$  contain the vertex numbers of the two end points of the jth boundary edge. edge $[(j-1) \times 3 + 2]$  is a user-supplied tag for the jth boundary or interface edge: edge $[(j-1) \times 3 + 2] = 0$  for an interior edge and has a nonzero tag otherwise. Note that the edge vertices are numbered from 1 to [nv](#page-0-0).

Constraint:  $1 \leq$  edge $[(j-1) \times 3 + i - 1] \leq$  [nv](#page-0-0) and edge $[(j-1) \times 3] \neq$  edge $[(j-1) \times 3 + 1]$ , for  $i = 1, 2$  and  $j = 1, 2, \dots$ , nedge.

## 6: conn $\left[3 \times \text{nelt}\right]$  $\left[3 \times \text{nelt}\right]$  $\left[3 \times \text{nelt}\right]$  – const Integer Input

Note: the  $(i, j)$ th element of the matrix is stored in conn $[(j - 1) \times 3 + i - 1]$ .

On entry: the connectivity of the mesh between triangles and vertices. For each triangle j, conn $[(i-1)\times 3 + i - 1]$  gives the indices of its three vertices (in anticlockwise order), for  $i = 1, 2, 3$  and  $j = 1, 2, \ldots$ , [nelt](#page-0-0). Note that the mesh vertices are numbered from 1 to [nv](#page-0-0).

Constraint:  $1 \le \text{conn}[(i-1) \times 3 + i - 1] \le \text{nv}$  $1 \le \text{conn}[(i-1) \times 3 + i - 1] \le \text{nv}$  $1 \le \text{conn}[(i-1) \times 3 + i - 1] \le \text{nv}$  and  $\text{conn}[(i-1) \times 3] \ne \text{conn}[(i-1) \times 3 + 1]$ and conn $[(j-1) \times 3] \neq \text{conn}[(j-1) \times 3 + 2]$  and **conn** $[(j-1) \times 3 + 1] \neq$  **conn** $[(j-1) \times 3 + 2]$ , for  $i = 1, 2, 3$  and  $j = 1, 2, \ldots$ , **[nelt](#page-0-0).** 

7:  $\mathbf{n} \mathbf{v}$  **fix** – Integer Input

On entry: the number of fixed vertices in the input mesh.

Constraint:  $0 \leq \textbf{nvlx} \leq \textbf{n}v$  $0 \leq \textbf{nvlx} \leq \textbf{n}v$  $0 \leq \textbf{nvlx} \leq \textbf{n}v$ .

8:  $\mathbf{numfix}[dim]$  – const Integer Input

Note: the dimension, dim, of the array numfix must be at least max $(1, \text{nvfix})$ .

On entry: the indices in **coor** of fixed interior vertices of the input mesh.

Constraint: if  $\textbf{nvfix} > 0$  $\textbf{nvfix} > 0$  $\textbf{nvfix} > 0$ ,  $1 \leq \textbf{numfix}[i-1] \leq \textbf{nv}$ , for  $i = 1, 2, \ldots, \textbf{nvfix}$ .

#### 9:  $\text{trace} - \text{Integer}$   $\text{Input}$

On entry: the level of trace information required from nag mesh2d smooth (d06cac).

No output is generated.

itrace  $= 1$ 

itrace  $< 0$ 

A histogram of the triangular element qualities is printed before and after smoothing. This histogram gives the lowest and the highest triangle quality as well as the number of elements lying in each of the [nqint](#page-2-0) equal intervals between the extremes.

<span id="page-2-0"></span>[itrace](#page-1-0)  $> 1$ 

The output is similar to that produced when **[itrace](#page-1-0)**  $= 1$  but the connectivity between vertices and triangles (for each vertex, the list of triangles in which it appears) is given.

You are advised to set **[itrace](#page-1-0)**  $= 0$ , unless you are experienced with finite element meshes.

#### 10: **outfile** – const char \* Input

On entry: the name of a file to which diagnostic output will be directed. If **outfile** is **NULL** the diagnostic output will be directed to standard output.

11: **nqint** – Integer *Input* 

On entry: the number of intervals between the extreme quality values for the input and the smoothed mesh.

If [itrace](#page-1-0)  $= 0$ , nqint is not referenced.

12: **fail** – NagError \* Input/Output

The NAG error argument (see Section 2.7 in How to Use the NAG Library and its Documentation).

## 6 Error Indicators and Warnings

## NE\_ALLOC\_FAIL

Dynamic memory allocation failed.

See Section 3.2.1.2 in How to Use the NAG Library and its Documentation for further information.

## NE\_BAD\_PARAM

On entry, argument  $\langle value \rangle$  had an illegal value.

## NE\_INT

On entry, **[nedge](#page-1-0)** =  $\langle value \rangle$ . Constraint:  $\mathbf{nedge} \geq 1$  $\mathbf{nedge} \geq 1$  $\mathbf{nedge} \geq 1$ .

On entry,  $\mathbf{nv} = \langle value \rangle$  $\mathbf{nv} = \langle value \rangle$  $\mathbf{nv} = \langle value \rangle$ . Constraint:  $nv \ge 3$  $nv \ge 3$ .

## NE\_INT\_2

On entry, **[nelt](#page-0-0)** =  $\langle value \rangle$  and **[nv](#page-0-0)** =  $\langle value \rangle$ . Constraint:  $\text{nelt} < 2 \times \text{nv} - 1$  $\text{nelt} < 2 \times \text{nv} - 1$  $\text{nelt} < 2 \times \text{nv} - 1$  $\text{nelt} < 2 \times \text{nv} - 1$  $\text{nelt} < 2 \times \text{nv} - 1$ .

On entry,  $\mathbf{nv} = \langle value \rangle$  $\mathbf{nv} = \langle value \rangle$  $\mathbf{nv} = \langle value \rangle$  and  $\mathbf{nvfix} = \langle value \rangle$  $\mathbf{nvfix} = \langle value \rangle$  $\mathbf{nvfix} = \langle value \rangle$ . Constraint:  $0 \leq \textbf{nvlx} \leq \textbf{n}v$  $0 \leq \textbf{nvlx} \leq \textbf{n}v$  $0 \leq \textbf{nvlx} \leq \textbf{n}v$ .

On entry, the end points of the edge J have the same index I:  $J = \langle value \rangle$  and  $I = \langle value \rangle$ .

On entry, vertices 1 and 2 of the triangle K have the same index I:  $K = \langle value \rangle$  and  $I = \langle value \rangle$ . On entry, vertices 1 and 3 of the triangle K have the same index I:  $K = \langle value \rangle$  and  $I = \langle value \rangle$ . On entry, vertices 2 and 3 of the triangle K have the same index I:  $K = \langle value \rangle$  and  $I = \langle value \rangle$ .

## NE\_INT\_3

On entry, **[numfix](#page-1-0)** $[I - 1] = \langle value \rangle$ ,  $I = \langle value \rangle$  and  $\mathbf{nv} = \langle value \rangle$  $\mathbf{nv} = \langle value \rangle$  $\mathbf{nv} = \langle value \rangle$ . Constraint:  $\textbf{numfix}[I - 1] \geq 1$  $\textbf{numfix}[I - 1] \geq 1$  $\textbf{numfix}[I - 1] \geq 1$  and  $\textbf{numfix}[I - 1] \leq \textbf{nv}$  $\textbf{numfix}[I - 1] \leq \textbf{nv}$  $\textbf{numfix}[I - 1] \leq \textbf{nv}$ .

# NE\_INT\_4

On entry,  $\text{CONN}(I, J) = \langle value \rangle$  $\text{CONN}(I, J) = \langle value \rangle$  $\text{CONN}(I, J) = \langle value \rangle$ ,  $I = \langle value \rangle$ ,  $J = \langle value \rangle$  and  $nv = \langle value \rangle$  $nv = \langle value \rangle$ . Constraint:  $\text{CONN}(I, J) \ge 1$  $\text{CONN}(I, J) \ge 1$  $\text{CONN}(I, J) \ge 1$  and  $\text{CONN}(I, J) \le n v$ , where  $\text{CONN}(I, J)$  denotes **[conn](#page-1-0)** $[(J - 1) \times 3 + I - 1].$ 

On entry,  $\text{EDGE}(I, J) = \langle value \rangle$  $\text{EDGE}(I, J) = \langle value \rangle$  $\text{EDGE}(I, J) = \langle value \rangle$ ,  $I = \langle value \rangle$ ,  $J = \langle value \rangle$  and  $nv = \langle value \rangle$  $nv = \langle value \rangle$ . Constraint:  $\mathbf{EDGE}(I,J) \geq 1$  $\mathbf{EDGE}(I,J) \geq 1$  $\mathbf{EDGE}(I,J) \geq 1$  and  $\mathbf{EDGE}(I,J) \leq \mathbf{nv}$  $\mathbf{EDGE}(I,J) \leq \mathbf{nv}$  $\mathbf{EDGE}(I,J) \leq \mathbf{nv}$ , where  $\mathbf{EDGE}(I,J)$  denotes [edge](#page-1-0) $[(J - 1) \times 3 + I - 1].$ 

# NE\_INTERNAL\_ERROR

An internal error has occurred in this function. Check the function call and any array sizes. If the call is correct then please contact NAG for assistance.

An unexpected error has been triggered by this function. Please contact NAG. See Section 3.6.6 in How to Use the NAG Library and its Documentation for further information.

A serious error has occurred in an internal call to an auxiliary function. Check the input mesh especially the connectivity. Seek expert help.

## NE\_NO\_LICENCE

Your licence key may have expired or may not have been installed correctly. See Section 3.6.5 in How to Use the NAG Library and its Documentation for further information.

## NE\_NOT\_CLOSE\_FILE

Cannot close file  $\langle value \rangle$ .

## NE\_NOT\_WRITE\_FILE

Cannot open file  $\langle value \rangle$  for writing.

# 7 Accuracy

Not applicable.

# 8 Parallelism and Performance

nag\_mesh2d\_smooth (d06cac) makes calls to BLAS and/or LAPACK routines, which may be threaded within the vendor library used by this implementation. Consult the documentation for the vendor library for further information.

Please consult the x06 Chapter Introduction for information on how to control and interrogate the OpenMP environment used within this function. Please also consult the Users' Notefor your implementation for any additional implementation-specific information.

# 9 Further Comments

None.

# 10 Example

In this example, a uniform mesh on the unit square is randomly distorted using functions from Chapter g05. nag mesh2d smooth (d06cac) is then used to smooth the distorted mesh and recover a uniform mesh.

## 10.1 Program Text

```
/* nag_mesh2d_smooth (d06cac) Example Program.
 *
 * NAGPRODCODE Version.
 *
* Copyright 2016 Numerical Algorithms Group.
 *
 * Mark 26, 2016.
 \overline{v}*
 */
#include <stdio.h>
#include <nag.h>
#include <nag_stdlib.h>
#include <math.h>
#include <nagd06.h>
#include <nagg05.h>
#define EDGE(I, J) edge[3*((J) -1)+(I) -1]
#define CONN(I, J) conn[3*((J) -1)+(I) -1]
#define COOR(I, J) coor[2*(J) -1)+(I) -1]int main(void)
{
  /* Integer scalar and array declarations */
  const Integer nvfix = 0;
  Integer exit_status = 0;
  Integer i, imax, imaxm1, ind, itrace, j, jmax, jmaxm1, k,
        me1, me2, me3, nedge, nelt, nqint, nv, reftk, lstate;
  Integer *conn = 0, *edge = 0, *numfix = 0, *state = 0;
  /* Character scalar and array declarations */
  char pmesh[2];
  /* NAG structures */
  NagError fail;
  /* Double scalar and array declarations */
  double delta, hx, hy, pi, dpi, r, rad, sk, theta, x1, x2, x3, y1, y2, y3;
  double one_draw[1];
  double *coor = 0;
  /* Choose the base generator */
  Nag_BaseRNG genid = Nag_Basic;
  Integer subid = 0;
  /* Set the seed */
  Integer seed [] = { 1762543 };
  Integer lseed = 1;
  /* Initialize the error structure */
  INIT_FAIL(fail);
  /* Get the length of the state array */\text{lstate} = -1;nag_rand_init_repeatable(genid, subid, seed, lseed, state, &lstate, &fail);
  if (fail.code != NE_NOERROR) {
   printf("Error from nag_rand_init_repeatable (g05kfc).\n%s\n",
           fail.message);
   exit_status = 1;
    goto END;
  \lambdaprintf(" nag_mesh2d_smooth (d06cac) Example Program Results\n\n");
  fflush(stdout);
  /* Skip heading in data file */
#ifdef _WIN32
  scanf_s("%*[^\n] ");
```

```
#else
  scanf("%*[^\n] ");
#endif
  /* Read imax and jmax, the number of vertices */
  /* in the x and y directions respectively. */
#ifdef _WIN32
  scanf s("%" NAG IFMT "", &imax);
#else
 scanf("%" NAG_IFMT "", &imax);
#endif
#ifdef _WIN32
  scanf_s("%" NAG_IFMT "", &jmax);
#else
  scanf("%" NAG_IFMT "", &jmax);
#endif
#ifdef _WIN32
  scanf_s("%*[^\n] ");
#else
  scanf("%*[^\n] ");
#endif
  /* Read distortion percentage and calculate radius */
  /* of distortion neighbourhood so that cross-over */
  \sqrt{2\pi} can only occur at 100% or greater. */
#ifdef _WIN32
  scanf_s("%lf", &delta);
#else
  scanf("%lf", &delta);
#endif
#ifdef _WIN32
 scanf_s("%*[^\n] ");
#else
  scanf("%*[^\n] ");
#endif
  nv = imax * jmax;imaxm1 = imax - 1;jmaxm1 = jmax - 1;
  nelt = 2 * imaxm1 * jmaxm1;
  \frac{10}{10} = 2 * (\frac{1}{1} \frac{1}{1} \frac{1}{1} \frac{1}{10} \frac{1}{10} \frac{1}{10} \frac{1}{10} \frac{1}{10} \frac{1}{10} \frac{1}{10} \frac{1}{10} \frac{1}{10} \frac{1}{10} \frac{1}{10} \frac{1}{10} \frac{1}{10} \frac{1}{10} \frac{1}{10} \frac{1}{1/* Allocate memory */
  if (!(\text{coor} = \text{NAG} \text{ALLOC}(2 * \text{nv}, \text{double})) ||!(conn = NAG\_ALLOC(3 * melt, Integer)) ||
       !(\text{edge} = \text{NAG ALLOC}(3 * \text{nedge}, \text{Integer}))!(state = NAG_ALLOC(lstate, Integer)) ||
       !(numfix = NAG_ALLOC(1, Integer)))
  {
    printf("Allocation failure\n");
    ext{exists} = -1;goto END;
  }
#ifdef WIN32
  scanf_s(" ' %1s '", pmesh, (unsigned)_countof(pmesh));
#else
  scanf(" '%1s '", pmesh);
#endif
#ifdef _WIN32
  scanf_s("%*[^\n] ");
#else
 scanf("%*\lceil'\n] ");
#endif
  hx = 1.0 / (double) imaxm1;
  hy = 1.0 / (double) jmaxm1;
  rad = 0.01 * delta * (hx > hy ? hy : hx) / 2.0;pi = 4.0 * \text{atan}(1.0);/* Initialize the generator to a repeatable sequence */
```

```
nag_rand_init_repeatable(genid, subid, seed, lseed, state, &lstate, &fail);
if (fail.code != NE_NOERROR) {
 printf("Error from nag_rand_init_repeatable (g05kfc).\n%s\n",
         fail.message);
 exit_status = 1;goto END;
}
/* Generate a simple uniform mesh and then distort it *//* randomly within the distortion neighbourhood of each */
\sqrt{*} node. \overline{*}/
ind = 0;for (j = 1; j \le j j \le j (1 + j) {
 for (i = 1; i \le i \text{max}; ++i) {
   /* Generate one uniform variate between 0 and rad */nag_rand_uniform(1, 0.0, rad, state, one_draw, &fail);
    if (fail.code != NE_NOERROR) {
      printf("Error from nag_rand_uniform (g05sqc).\n%s\n", fail.message);
      exit status = 1;
     goto END;
    }
    r = one_draw[0];
    dpi = 2.0 * pi;/* Generate one uniform variate between 0 and dpi */
    nag_rand_uniform(1, 0.0, dpi, state, one_draw, &fail);
    if (fail.code != NE_NOERROR) {
     printf("Error from nag_rand_uniform (g05sgc).\n%s\n", fail.message);
      exit_status = 1;
      goto END;
    \overline{ }theta = one_draw[0];
    if (i == 1 | | i == imax | | j == 1 | | j == jmax)r = 0.0;
    k = (j - 1) * imax + i;COR(1, k) = (i - 1) * hx + r * cos(theta);COOR(2, k) = (j - 1) * hy + r * sin(theta);if (i < imax && j < jmax) {
      ++ind;
      CONN(1, ind) = k;CONN(2, ind) = k + 1;
      CONN(3, ind) = k + imax + 1;
      ++ind;
      CONN(1, ind) = k;CONN(2, ind) = k + imax + 1;
      CONN(3, ind) = k + imax;}
  }
}
if (mesh[0] == 'N') {
  printf(" The complete distorted mesh characteristics\n");
 printf(" nv =%6" NAG_IFMT "\n", nv);
 printf(" nelt =%6" NAG_IFMT "\n\n", nelt);
}
else if (pmesh[0] == 'Y') {
 /* Output the mesh to view it using the NAG Graphics Library */printf(" %10" NAG_IFMT "%10" NAG_IFMT "\n", nv, nelt);
 for (i = 1; i \leq w; ++i)printf(" \$15.6e \$15.6e \n", COOR(1, i), COOR(2, i));
\overline{ }else {
 printf("Problem with the printing option Y or N\n");
}
reftk = 0;
```

```
for (k = 1; k \leq null + k) {
  me1 = COMN(1, k);me2 = COMN(2, k);me3 = COMN(3, k);x1 = COOR(1, me1);x2 = COOR(1, me2);x3 = COOR(1, me3);y1 = COOR(2, mel);y^2 = \text{COOR}(2, \text{me2});y3 = COOR(2, me3);sk = 0.5 * ((x2 - x1) * (y3 - y1) - (y2 - y1) * (x3 - x1));
  if (sk ( 0.0) {
   printf("Error the surface of the element is negative\langle n'' \rangle;
    printf(" k = %6" NAG_IFMT "\\n", k);printf(" sk = \$15.6e\overline{\n}n", sk);
    ext{\_status = -1};
    goto END;
  }
  if (pmesh[0] == 'Y')printf(" %10" NAG_IFMT "%10" NAG_IFMT "%10" NAG_IFMT "%10" NAG_IFMT
             "\n", CONN(1, k), CONN(2, k), CONN(3, k), reftk);
}
/* Boundary edges */
ind = 0;
for (i = 1; i <= imaxm1; ++i) {
  ++ind;
 EDGE(1, ind) = i;EDGE(2, ind) = i + 1;EDGE(3, ind) = 0;}
for (i = 1; i \le j \text{maxm1}; ++i) {
  ++ind;EDGE(1, ind) = i * imax;EDGE(2, ind) = (i + 1) * imax;EDGE(3, ind) = 0;
}
for (i = 1; i \le (i \max - 1); ++i) {
  ++ind;
  EDGE(1, ind) = imax * jmax - i + 1;
  EDGE(2, ind) = imax * jmax - i;EDGE(3, ind) = 0;}
for (i = 1; i \le j \text{maxm1}; ++i) {
  ++ind;
  EDGE(1, ind) = (\text{max} - i) * imax + 1;
 EDGE(2, ind) = \lim_{x \to 0} = \lim_{x \to 0} = \lim_{x \to 0} = \lim_{x \to 0} = \lim_{x \to 0} = \lim_{x \to 0} = \lim_{x \to 0} = \lim_{x \to 0} = \lim_{x \to 0} = \lim_{x \to 0} = \lim_{x \to 0} = \lim_{x \to 0} = \lim_{x \to 0} = \lim_{x \to 0} = \lim_{x \to 0}EDGE(3, ind) = 0;}
itrace = 1;nqint = 10;/* Call the smoothing routine */
/* nag_mesh2d_smooth (d06cac).
* Uses a barycentering technique to smooth a given mesh
*/
fflush(stdout);
nag_mesh2d_smooth(nv, nelt, nedge, coor, edge, conn, nvfix, numfix, itrace,
                     0, nqint, &fail);
if (fail.code == NE_NOERROR) {
  if (pmesh[0] == 'N') {
    printf("\n The complete smoothed mesh characteristics\n");
```

```
printf(" nv =%6" NAG_IFMT "\n", nv);
     printf(" nelt =%6" NAG_IFMT "\n", nelt);
    }
    else if (pmesh[0] == 'Y') {
     /* Output the mesh to view it using the NAG Graphics Library */
      printf(" %10" NAG_IFMT "%10" NAG_IFMT "\n", nv, nelt);
      for (i = 1; i \le m; ++i)printf(" %15.6e %15.6e \n", COOR(1, i), COOR(2, i));
      reftk = 0;for (k = 1; k \leq null + k)printf(" %10" NAG_IFMT "%10" NAG_IFMT "%10" NAG_IFMT "%10" NAG_IFMT
               "\n", CONN(1, k), CONN(2, k), CONN(3, k), reftk);
    }
    else {
      printf("Problem with the printing option Y or N\n");
     ext_{status} = -1;goto END;
    }
  }
  else {
   printf("Error from nag_mesh2d_smooth (d06cac).\n%s\n", fail.message);
    exit_status = 1;goto END;
  }
END:
 NAG_FREE(coor);
 NAG_FREE(conn);
 NAG_FREE(edge);
 NAG_FREE(numfix);
 NAG_FREE(state);
  return exit_status;
}
```
#### 10.2 Program Data

nag\_mesh2d\_smooth (d06cac) Example Program Data 20 20 : IMAX JMAX<br>87.0 : DELTA 87.0 :DELTA 'N' :Printing option 'Y' or 'N'

#### 10.3 Program Results

nag\_mesh2d\_smooth (d06cac) Example Program Results

The complete distorted mesh characteristics  $nv = 400$ nelt = 722

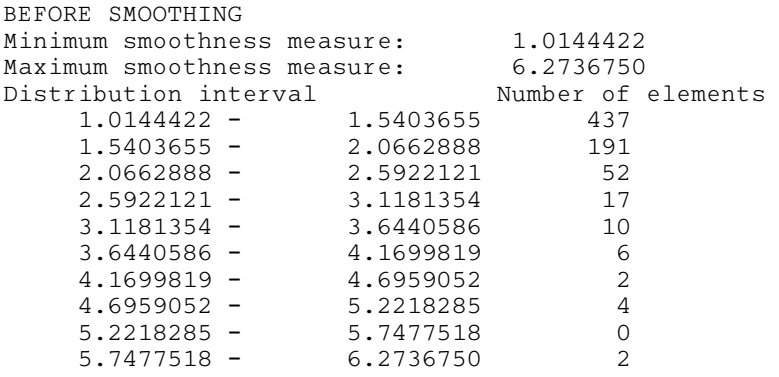

AFTER SMOOTHING

Minimum smoothness measure: 1.3363949 Maximum smoothness measure: 1.4744102 Distribution interval Number of elements 1.3363949 - 1.3501964 15 1.3501964 - 1.3639980 43 1.3639980 - 1.3777995 69 1.3777995 - 1.3916010 173 1.3916010 - 1.4054025 232 1.4054025 - 1.4192041 118 1.4192041 - 1.4330056 52<br>1.4330056 - 1.4468071 7 1.4330056 - 1.4468071 7<br>1.4468071 - 1.4606086 8 1.4606086 1.4606086 - 1.4744102 4

The complete smoothed mesh characteristics nv =  $400$ <br>nelt =  $722$  $nelt =$ 

**Example Program** Randomly distorted uniform mesh

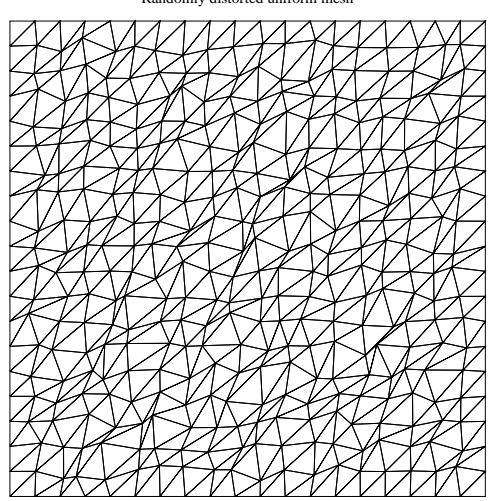

Distorted mesh smoothed and a uniform mesh recovered

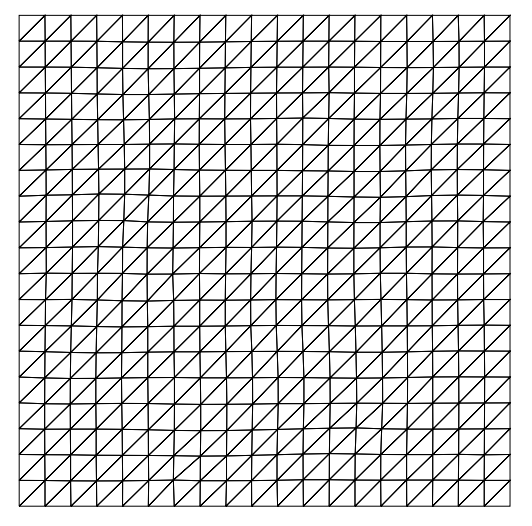